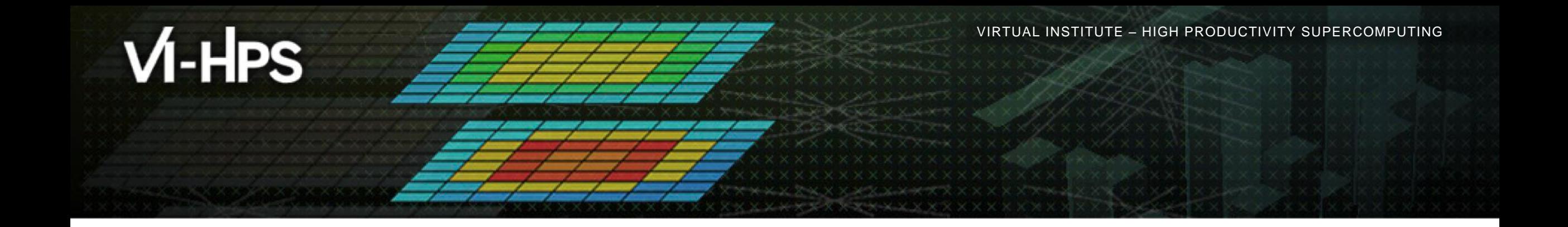

# **Score-P: Specialized Measurements and Analyses**

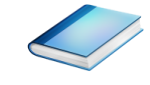

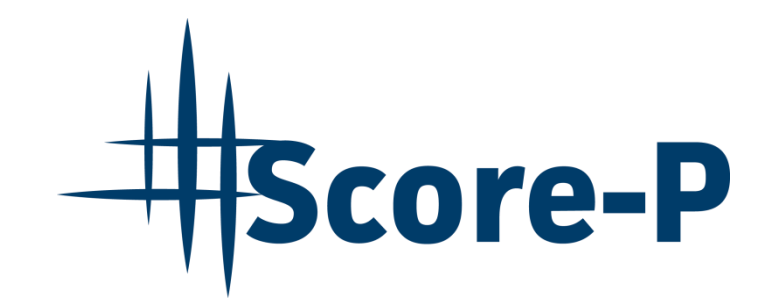

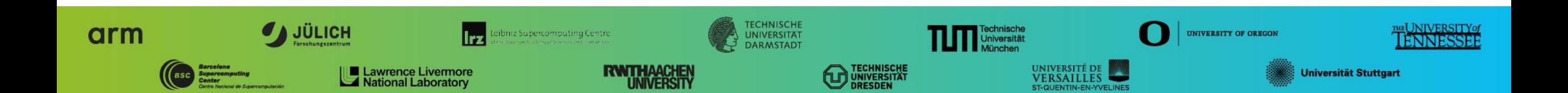

## **Mastering build systems**

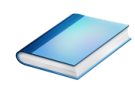

- Hooking up the Score-P instrumenter scorep into complex build environments like *Autotools* or *CMake* was always challenging
- Score-P provides convenience wrapper scripts to simplify this (since Score-P 2.0)
- *Autotools* and *CMake* need the used compiler already in the *configure step,* but instrumentation should not happen in this step, only in the *build step*

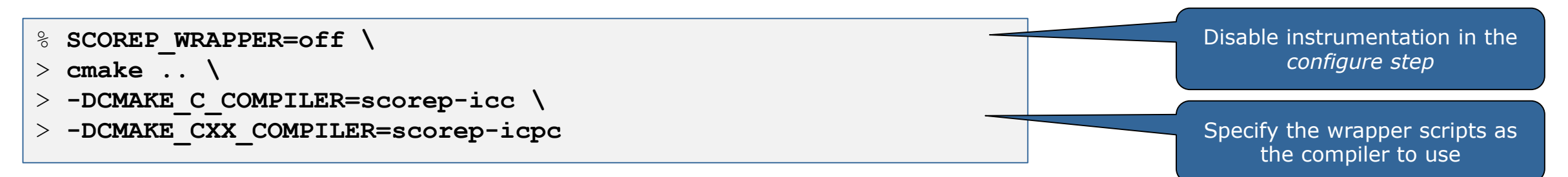

- Allows to pass addition options to the Score-P instrumenter and the compiler via environment variables without modifying the *Makefile*s
- **Run** scorep-wrapper  $-$ help for a detailed description and the available wrapper scripts of the Score-P installation

## **Mastering C++ applications**

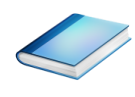

- Automatic compiler instrumentation greatly disturbs C++ applications because of frequent/short function calls  $\Rightarrow$  Use sampling instead
- Novel combination of sampling events and instrumentation of MPI, OpenMP, …
	- Sampling replaces compiler instrumentation (instrument with --nocompiler to further reduce overhead) => Filtering not needed anymore
	- Instrumentation is used to get accurate times for parallel activities to still be able to identifies patterns of inefficiencies
- Supports profile and trace generation

```
% export SCOREP_ENABLE_UNWINDING=true
% # use the default sampling frequency
% #export SCOREP_SAMPLING_EVENTS=perf_cycles@2000000
% OMP NUM THREADS=4 mpiexec -np 4 ./bt-mz W.4
```
- **Set new configuration** variable to enable sampling
- Available since Score-P 2.0, only x86-64 supported currently

#### **Mastering C++ applications**

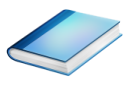

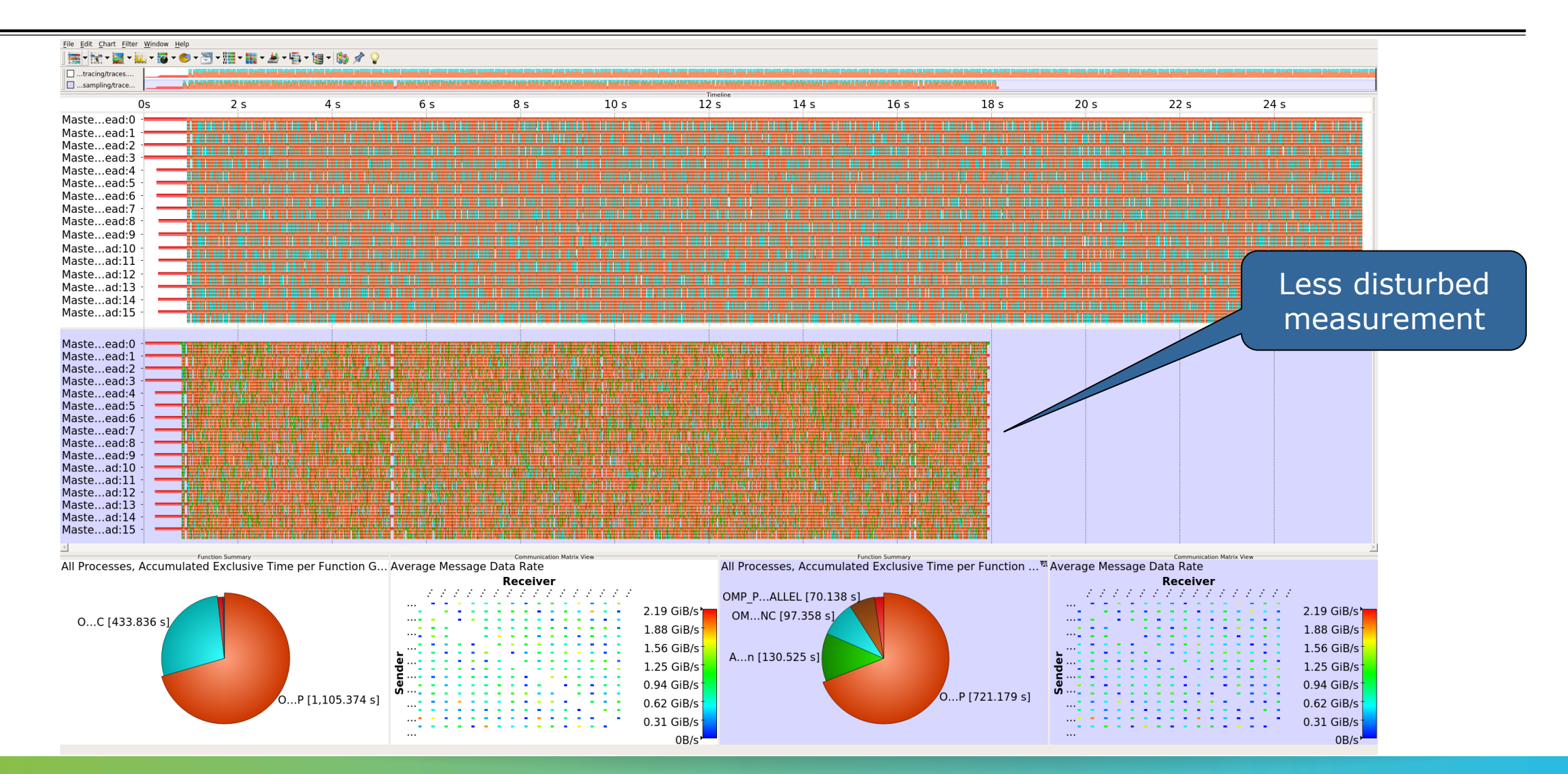

## **Wrapping calls to 3rd party libraries**

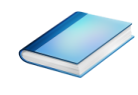

- Enables users to install library wrappers for any  $C/C++$  library
- **Intercept calls to a library API** 
	- no need to either build the library with Score-P or add manual instrumentation to the application using the library
	- $\blacksquare$  no need to access the source code of the library, header and library files suffice
- Score-P needs to be executed with --libwrap=…
- **Execute** scorep-libwrap-init for directions:

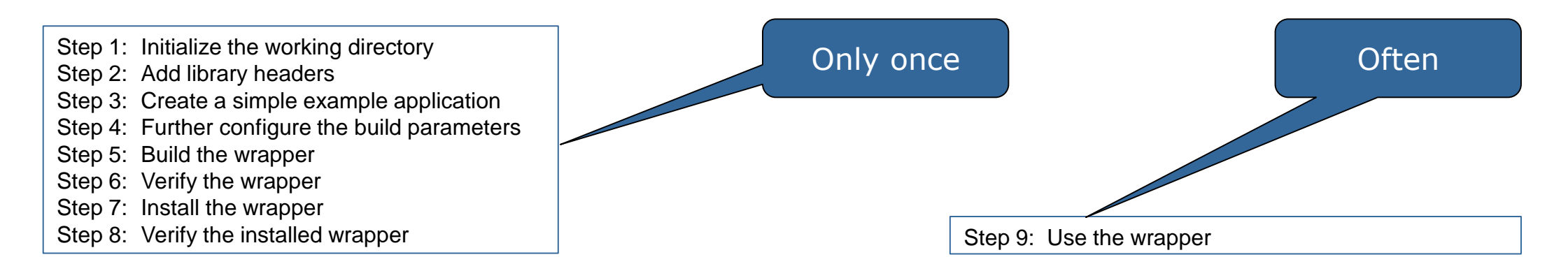

 $\times$   $\times$  VIRTUAL INSTITUTE  $\times$  HIGH PRODUCTIVITY SUPERCOMPUTING

# **Wrapping calls to 3rd party libraries**

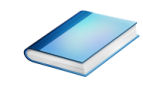

**Generate your own library wrappers by telling scorep-libwrap-init how you would** compile and link an application, e.g. using FFTW

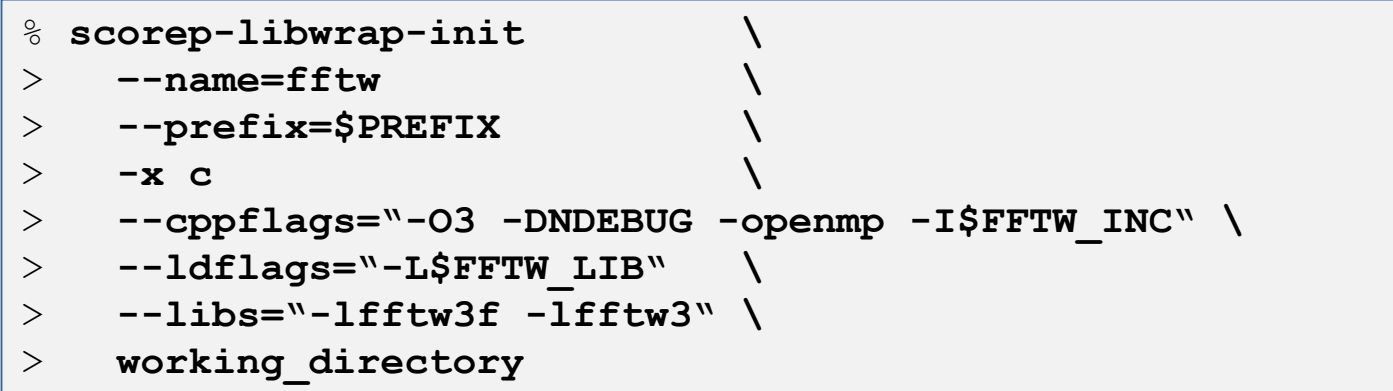

#### Generate and build wrapper

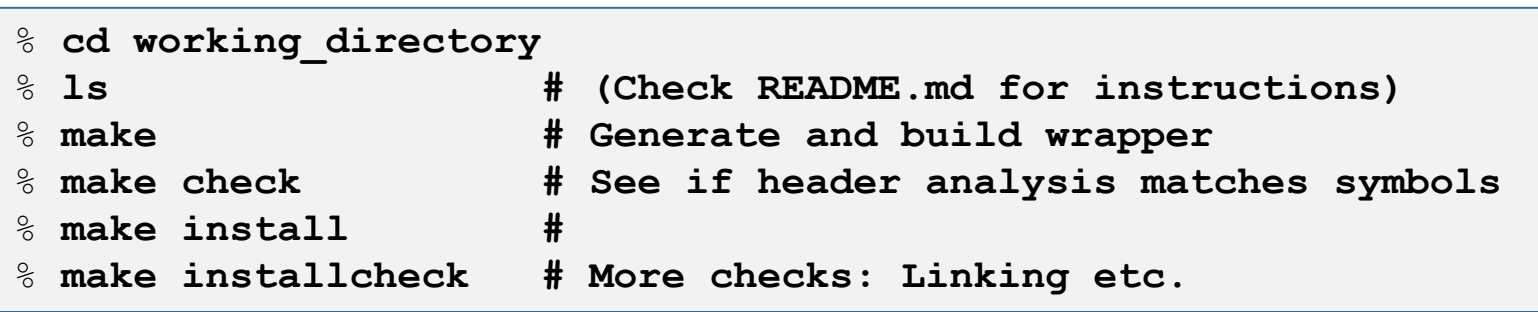

 $\times$   $\times$  VIRTUAL INSTITUTE  $\times$  HIGH PRODUCTIVITY SUPERCOMPUTING

# **Wrapping calls to 3rd party libraries**

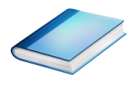

- MPI + OpenMP
- Calls to FFTW library

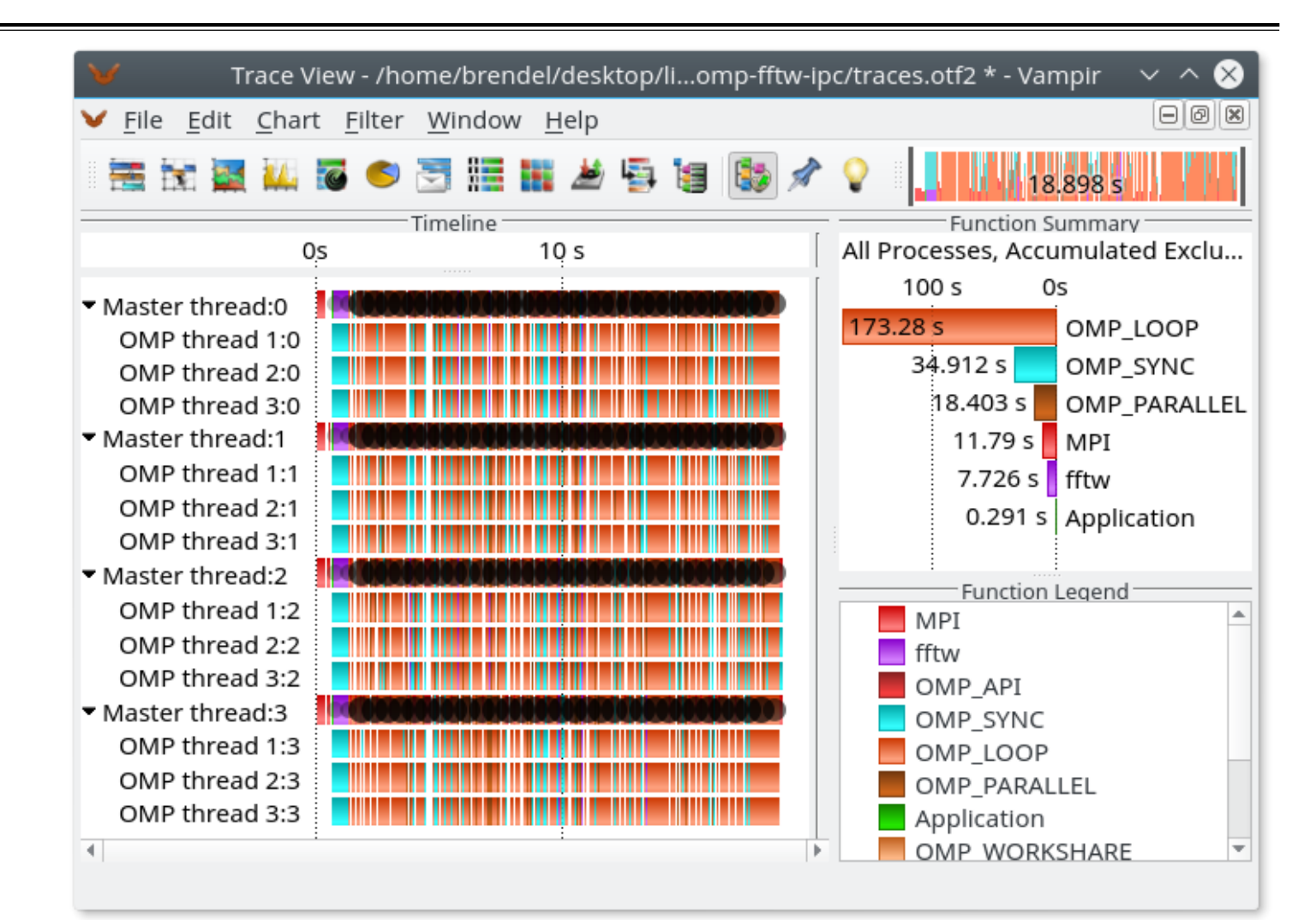

## **Mastering application memory usage**

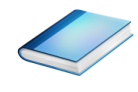

- Determine the maximum heap usage per process
- Find high frequent small allocation patterns
- **Find memory leaks**
- Support for:
	- C, C++, MPI, and SHMEM (Fortran only for GNU Compilers)
	- Profile and trace generation (profile recommended)
		- Memory leaks are recorded only in the profile
		- Resulting traces are not supported by Scalasca yet

**% export SCOREP\_MEMORY\_RECORDING=true % export SCOREP\_MPI\_MEMORY\_RECORDING=true**

% OMP NUM THREADS=4 mpiexec -np 4 ./bt-mz W.4

**Set new configuration** variable to enable memory recording

#### Available since Score-P 2.0

#### **Mastering application memory usage**

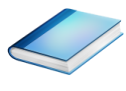

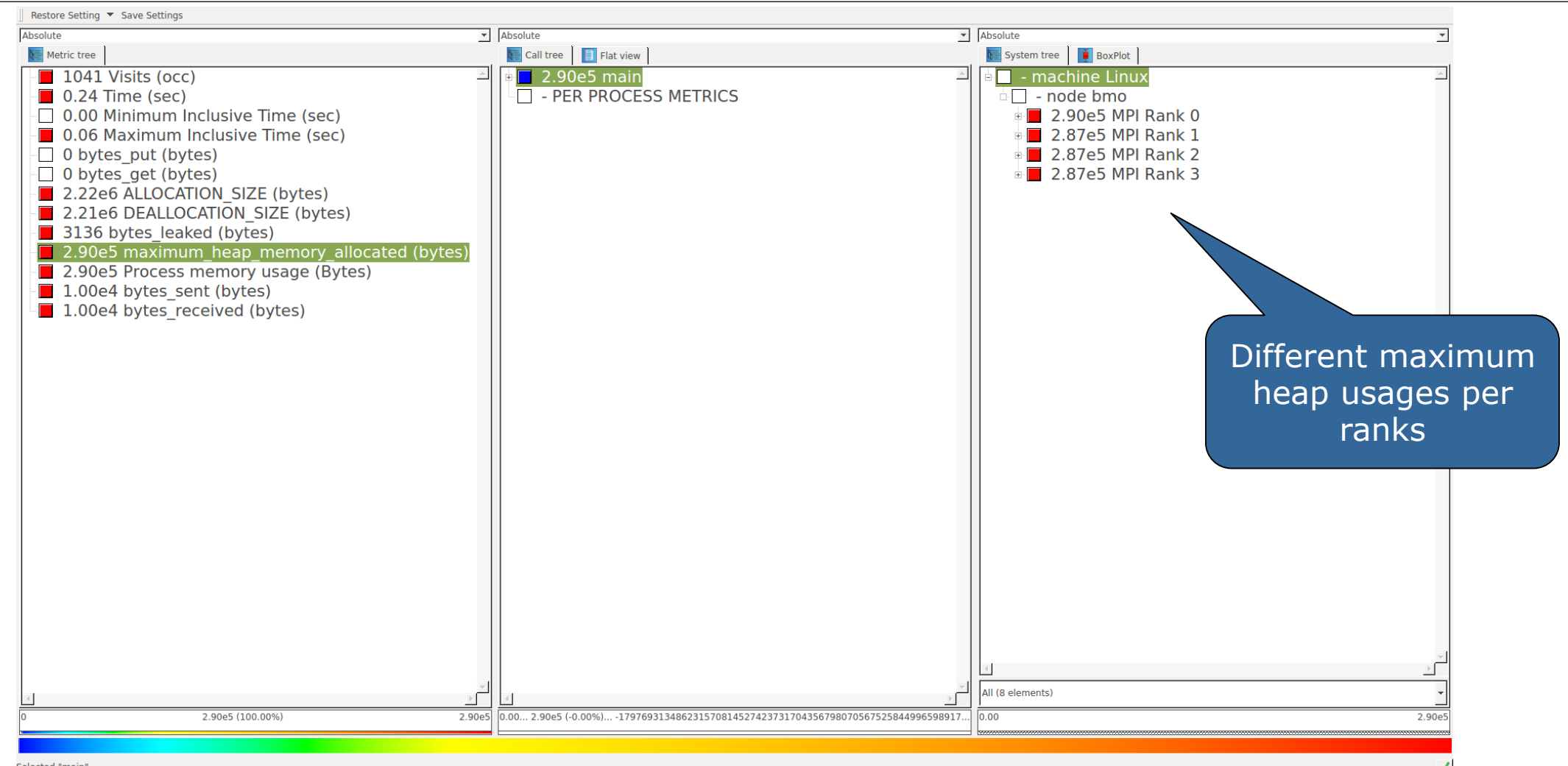

#### **Mastering application memory usage**

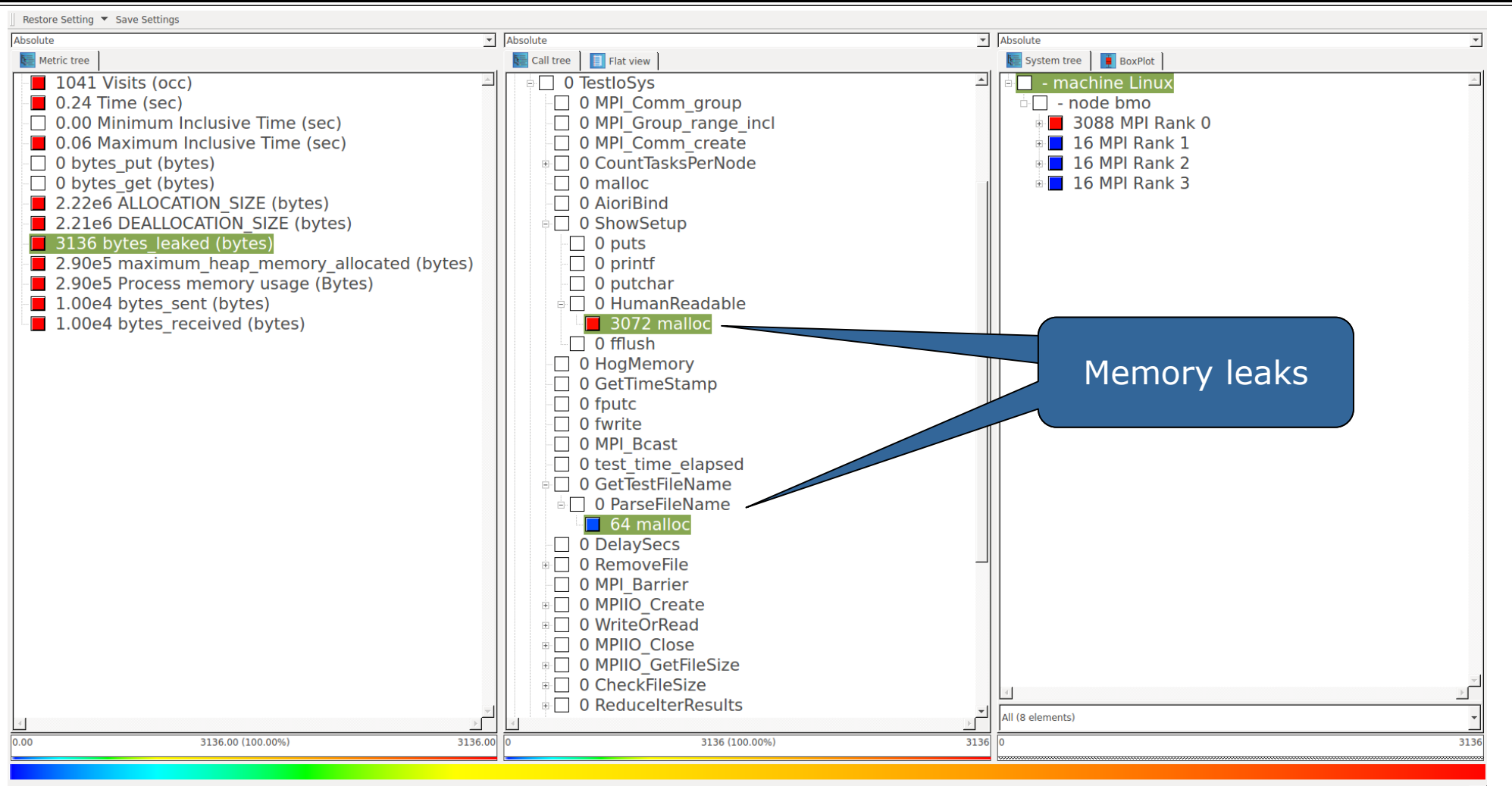

Selected "malloc"

 $\checkmark$ 

## **Mastering heterogeneous applications**

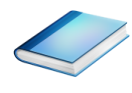

- Record CUDA applications and device activities
	- % **export SCOREP\_CUDA\_ENABLE=gpu,kernel,idle**
- Record OpenCL applications and device activities
	- % **export SCOREP\_OPENCL\_ENABLE=api,kernel**
- **Record OpenACC applications** 
	- % **export SCOREP\_OPENACC\_ENABLE=yes**
	- Can be combined with CUDA if it is a NVIDIA device
	- % **export SCOREP\_CUDA\_ENABLE=kernel**

**xxxxxxxxxxxxxxxxxxxxxxxxxxxxxxxxxxxx**  $X \times X \times X \times X \times Y$ RTUAL INSTITUTE  $\div$  HIGH PRODUCTIVITY SUPERCOMPUTING

## **Mastering heterogeneous applications**

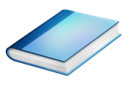

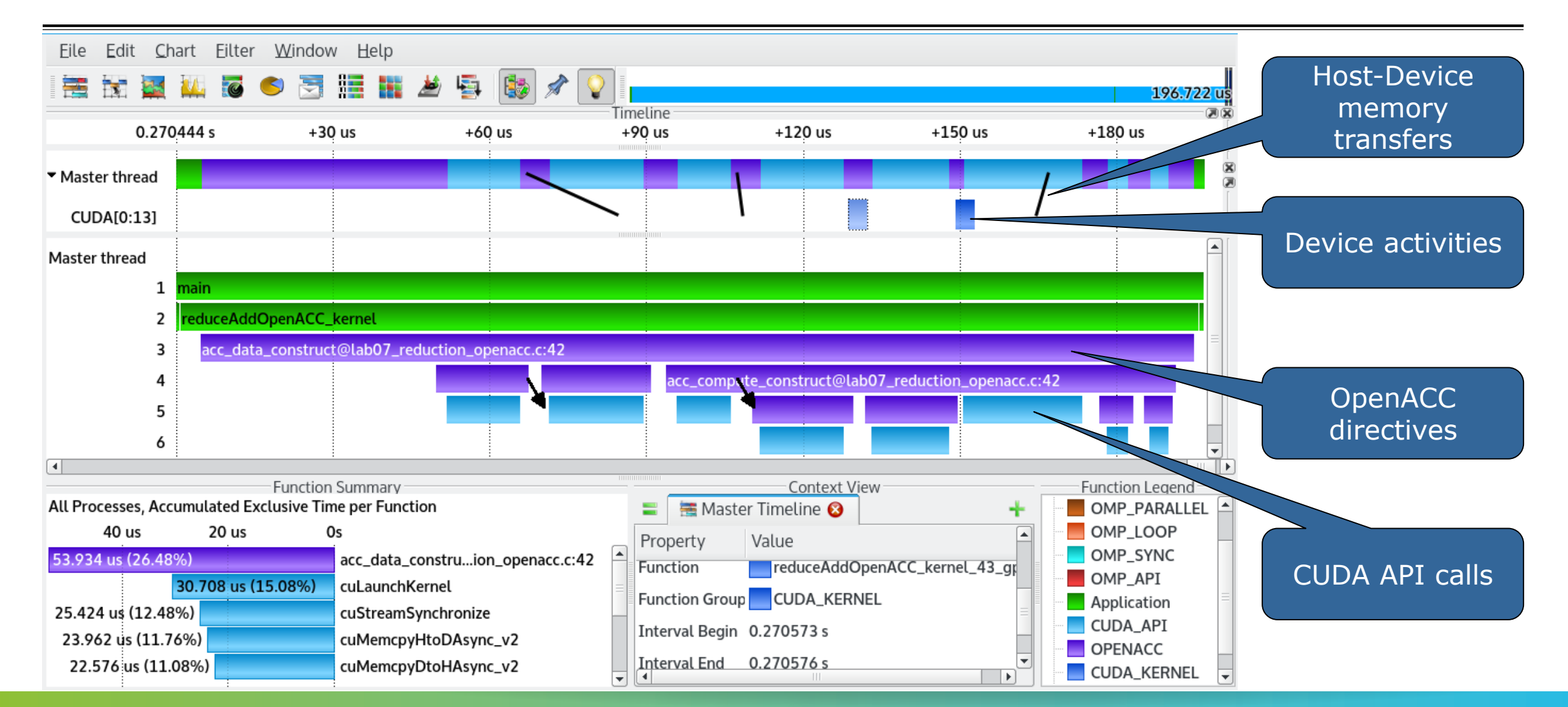

: x x vartual xinstitute

## **Enriching measurements with performance counters**

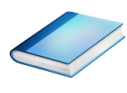

#### Record metrics from PAPI:

```
% export SCOREP_METRIC_PAPI=PAPI_TOT_CYC
```

```
% export SCOREP_METRIC_PAPI_PER_PROCESS=PAPI_L3_TCM
```
Use PAPI tools to get available metrics and valid combinations:

```
% papi_avail
```
% **papi\_native\_avail**

#### Record metrics from Linux perf:

% **export SCOREP\_METRIC\_PERF=cpu-cycles**

% **export SCOREP\_METRIC\_PERF\_PER\_PROCESS=LLC-load-misses**

Use the perf tool to get available metrics and valid combinations:

% **perf list**

- Write your own metric plugin
	- Repository of available plugins: https://github.com/score-p

Only the master thread records the metric (assuming all threads of the process access the same L3 cache)

X X X X X X X X **VIRTUAL INSTITUTE** 

### **Score-P user instrumentation API**

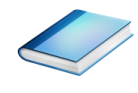

- No replacement for automatic compiler instrumentation
- **Can be used to further subdivide functions** 
	- E.g., multiple loops inside a function
- Can be used to partition application into coarse grain phases
	- E.g., initialization, solver, & finalization
- **Enabled with**  $-$ **user flag to Score-P instrumenter**
- Available for Fortran /  $C / C++$

### **Score-P user instrumentation API (Fortran)**

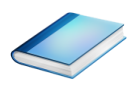

```
#include "scorep/SCOREP User.inc"
subroutine foo(…)
  ! Declarations
  SCOREP_USER_REGION_DEFINE( solve )
  ! Some code…
  SCOREP_USER_REGION BEGIN( solve, "<solver>", \
                             SCOREP_USER_REGION_TYPE_LOOP )
  do i=1,100
   \lceil...]
  end do
  SCOREP USER REGION END( solve )
  ! Some more code…
end subroutine
```
- **Requires processing by** the C preprocessor
	- For most compilers, this can be automatically achieved by having an uppercase file extension, e.g., main.F or main.F90

## **Score-P user instrumentation API (C/C++)**

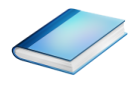

```
#include "scorep/SCOREP User.h"
void foo()
{
 /* Declarations */
 SCOREP_USER_REGION_DEFINE( solve )
 /* Some code… */
  SCOREP_USER_REGION_BEGIN( solve, "<solver>",
                             SCOREP_USER_REGION_TYPE_LOOP )
 for (i = 0; i < 100; i++){
    \lceil...]
  }
  SCOREP_USER_REGION_END( solve )
  /* Some more code… */
}
```
## **Score-P user instrumentation API (C++)**

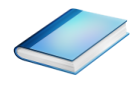

```
#include "scorep/SCOREP User.h"
void foo()
{
  // Declarations
  // Some code…
  {
    SCOREP_USER_REGION( "<solver>",
                         SCOREP_USER_REGION_TYPE_LOOP )
    for (i = 0; i < 100; i++){
      [...]
    }
  }
  // Some more code…
}
```
X X X X X X X VIRTUAL INSTITUTE

## **Score-P measurement control API**

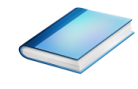

Can be used to temporarily disable measurement for certain intervals

- Annotation macros ignored by default
- **Enabled with --user flag**

#include "scorep/SCOREP User.inc"

```
subroutine foo(…)
  ! Some code…
  SCOREP_RECORDING_OFF()
  ! Loop will not be measured 
  do i=1,100
   \begin{bmatrix} 1 & 1 \\ 1 & 1 \end{bmatrix}end do
  SCOREP_RECORDING_ON()
  ! Some more code…
end subroutine
```

```
#include "scorep/SCOREP User.h"
void foo(…) {
  /* Some code… */
  SCOREP_RECORDING_OFF()
  /* Loop will not be measured */
  for (i = 0; i < 100; i++) {
   \begin{bmatrix} \cdot & \cdot & \cdot \end{bmatrix}}
  SCOREP_RECORDING_ON()
  /* Some more code… */
}
```
### Fortran (requires C preprocessor) C / C++

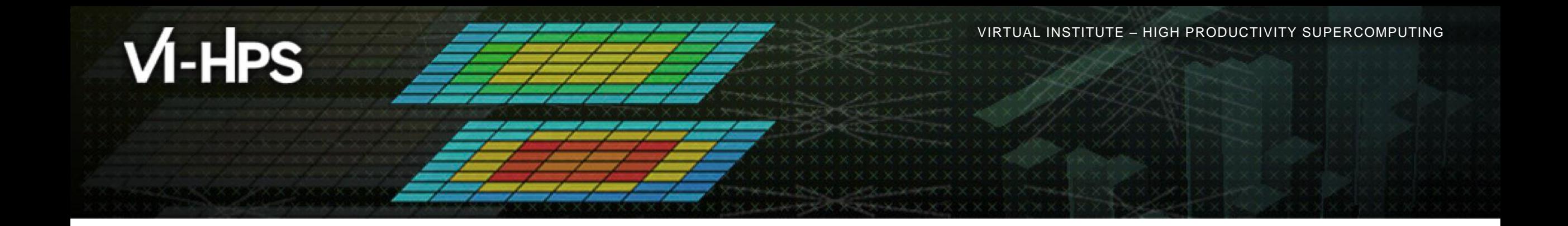

## **Score-P: Conclusion and Outlook**

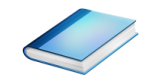

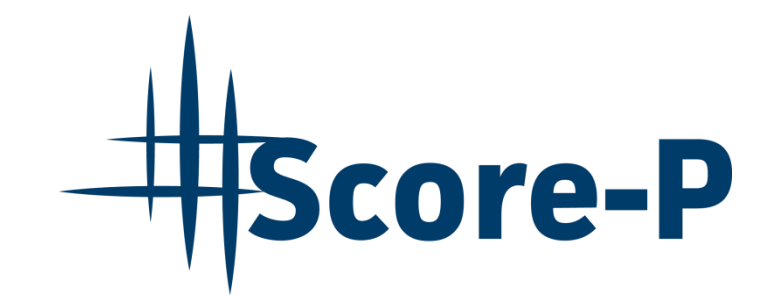

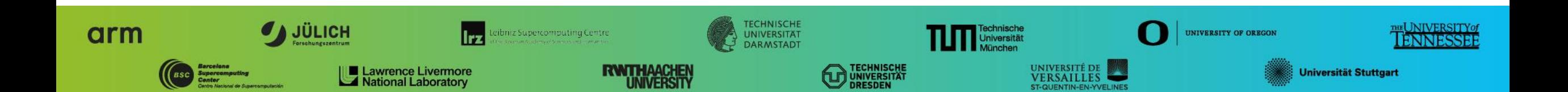

## **Project management**

- Ensure a single official release version at all times which will always work with the tools
- Allow experimental versions for new features or research
- Commitment to joint long-term cooperation
	- Development based on meritocratic governance model
	- **Open for contributions and new partners**

## **Future features**

- Scalability to maximum available CPU core count
- Support for emerging architectures and new programming models
- Features currently worked on:
	- MPI-3 RMA support
	- OpenMP tool support (OMPT)
	- **I/O** recording
	- Basic support of measurements without re-compiling/-linking
	- **Java recording**
	- Persistent memory recording (e.g., PMEM, NVRAM, …)

## **Further information**

- Community instrumentation & measurement infrastructure
	- Instrumentation (various methods) and sampling
	- Basic and advanced profile generation
	- **Event trace recording**
	- Online access to profiling data
- Available under 3-clause BSD open-source license
- Documentation & Sources:
	- http://www.score-p.org
- User guide also part of installation:
	- <prefix>/share/doc/scorep/{pdf,html}/
- Support and feedback: support@score-p.org
- Subscribe to news@score-p.org, to be up to date